## **Vascular Plant Specimen General Imaging Workflow**

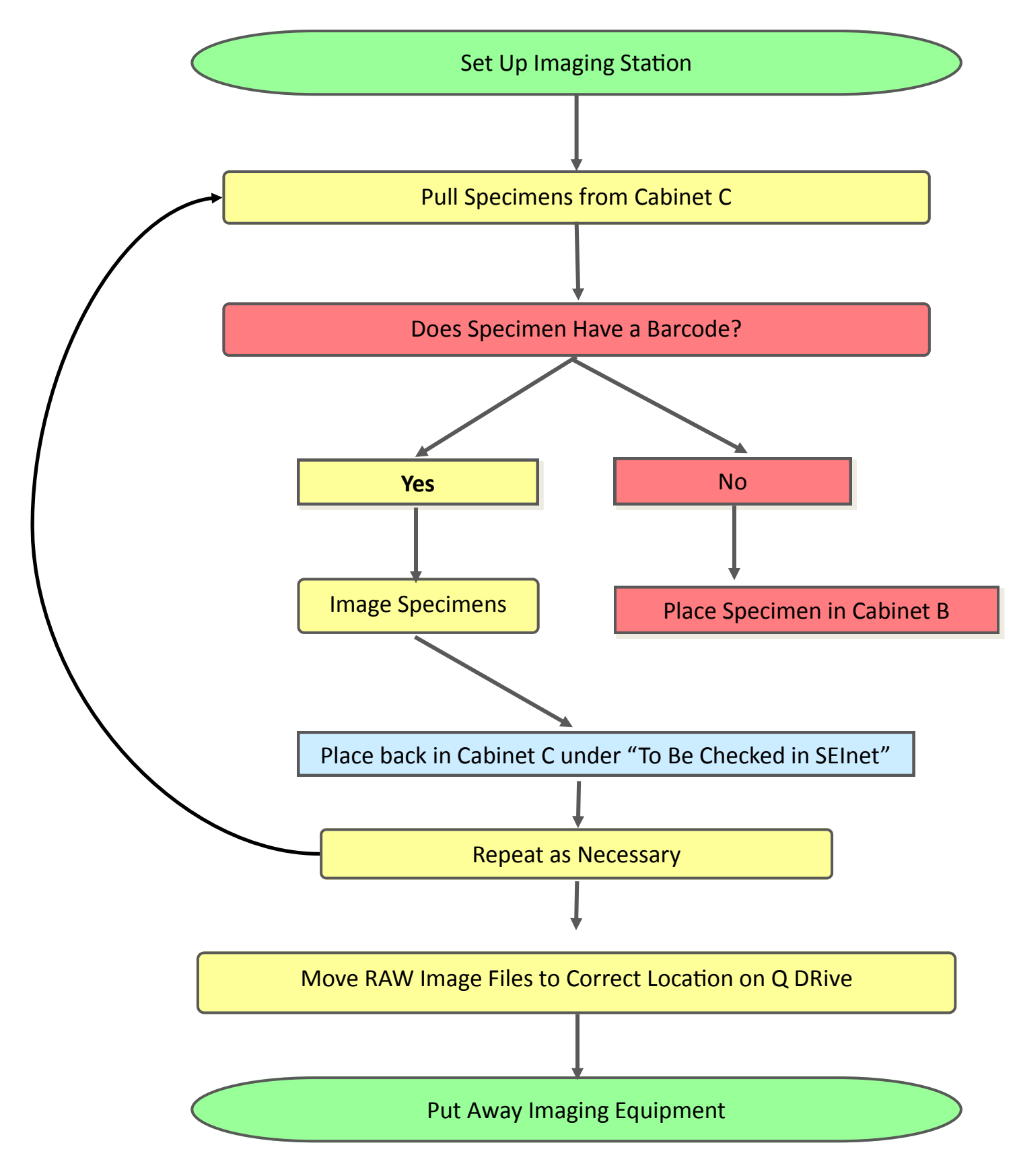